# dart<sub>b</sub>oardDocumentation *Release stable*

**May 02, 2021**

# User Guide

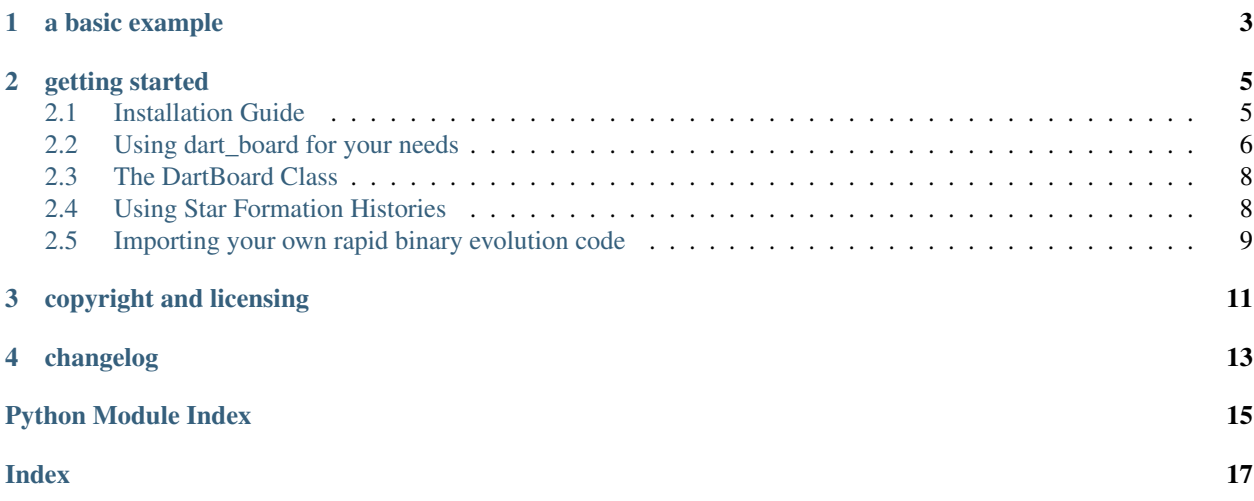

dart\_board makes it easy to model the formation and evolution of binary stars. It acts as a statistical wrapper around rapid binary evolution codes.

This documentation will provide a guide to using our code, but for details on the statistical approach, some tests, and various applications, check out [our paper.](http://cdsads.u-strasbg.fr/abs/2017arXiv171011030A)

a basic example

<span id="page-6-0"></span>To generate a population of high mass X-ray binaries (HMXB), use the following example

```
import numpy as np
import dart_board
import pybse
# Set up the sampler
pub = dart_board.DartBoard("HMXB",
                           evolve_binary=pybse.evolve,
                           nwalkers=320)
# Initialize the walkers
pub.aim_darts()
# Run the sampler
pub.throw_darts(nburn=20000, nsteps=100000)
# Save the chains
np.save("HMXB_posterior_chains.npy", pub.chains)
```
## getting started

<span id="page-8-0"></span>You will want to start with the installation guide to get dart\_board running. Until we have our quickstart tutorial completed, the documentation we provide below is probably the best way to learn how to use dart\_board for your needs. For more concrete examples, we provide the source code used to generate all the examples and figures in [our](http://cdsads.u-strasbg.fr/abs/2017arXiv171011030A) [paper.](http://cdsads.u-strasbg.fr/abs/2017arXiv171011030A) If you have problems, feel free to [label an issue.](https://github.com/astroJeff/dart_board/issues)

### <span id="page-8-1"></span>**2.1 Installation Guide**

#### **2.1.1 Installing dart\_board**

Currently, dart board can only be installed from source. Assuming you have python, pip, and git installed, use the code snippet below to install dart\_board:

```
git clone https://github.com/astroJeff/dart_board.git
cd dart_board
pip install .
```
### **2.1.2 python bindings for BSE**

dart\_board does not come with a black box rapid binary evolution code, however we provide instructions for getting set up with bse. All examples and tutorials assume you have bse set up for use.

There are two separate pieces to using BSE within dart\_board. First, we need to create python bindings for BSE using the compiler `f2py. Check out [this website](https://docs.scipy.org/doc/numpy-dev/f2py/) for documentation on f2py. Second, we need to create a separate python library, pyBSE, that serves as a wrapper around the bse executable created with f2py.

- Start by downloading BSE (not SSE) from [Jarrod Hurley's website.](http://astronomy.swin.edu.au/~jhurley/bsedload.html) Place the downloaded tarball (bse.tar) into dart\_board/pyBSE/
- Change directories to dart\_board/pyBSE/ and unpack the tarball you just downloaded:

cd pyBSE tar -xvf bse.tar

You should now see a bunch of new files that contains the rapid binary evolution files from SSE/BSE.

• Move to the parent dart\_board directory and apply the included BSE patch file:

```
cd ..
patch -s -p0 < BSE_updates.patch
```
This will update all the BSE files to interface correctly with dart\_board.

• Change directories back to pyBSE and make the bse executable:

```
cd pyBSE
make pybse
```
• Now, we need to create the pyBSE python library so that it is accessible to any directory. We have included a setup.py script for use with pip:

pip install -e .

### **2.1.3 python dependencies**

- numpy
- scipy
- matplotlib
- pickle
- astropy
- emcee
- corner (optional)

## <span id="page-9-0"></span>**2.2 Using dart\_board for your needs**

#### This Page is Under Construction

dart board can be used with relatively little effort for two broadly defined tasks: modeling binary populations and fitting individual systems. We provide broad instruction on the usage for each of these cases below. We will assume that dart\_board and pybse have both been installed on your system.

### **2.2.1 Modeling populations**

One may wish to generate populations of stellar binaries, a task which essentially covers any exercise previously performed in the literature by the technique labeled "binary population synthesis." In this case, the likelihood function for dart board is the indicator function: if the model parameters produce a system of interest, it has a likelihood of unity, the likelihood is zero. Model parameters for priors are based on distributions commonly used in the binary population synthesis literature.

First, our basic example to generate a population of high mass X-ray binaries:

```
import numpy as np
import dart_board
import pybse
# Set up the sampler
pub = dart_board.DartBoard("HMXB",
                           evolve_binary=pybse.evolve,
                           nwalkers=320)
# Initialize the walkers
pub.aim_darts()
# Run the sampler
pub.throw_darts(nburn=20000, nsteps=100000)
# Save the chains
np.save("HMXB_posterior_chains.npy", pub.chains)
```
Let's go over this line-by-line. We start by importing our necessary libraries:

```
import numpy as np
import dart_board
import pybse
```
We will need numpy for manipulating the resulting set of posterior samples, which exists as a numpy array. dart\_board is the library created upon installation, and pybse is the library that provides python bindings for bse.

Next, initialize the DartBoard object with:

```
# Set up the sampler
pub = dart_board.DartBoard("HMXB",
                           evolve_binary=pybse.evolve,
                           nwalkers=320)
```
The first argument "HMXB" is the only required argument, as this tells the likelihood function within dart\_board to only select for high mass X-ray binaries. Currently there are only a handful of possible options, but we are working on this. It is simple to add your own to dart\_board/posterior.py. The next argument evolve\_binary=pybse.  $evolve$  tells dart board the name of the rapid binary evolution function. The default is pybse, but if you wish to add your own, check out our guide for importing your rapid binary evolution script to dart\_board. We also tell dart\_board to use 320 walkers. Consult the function definition for a guide to the many other optional arguments.

Now, we must initialize the walkers in an initial part of the parameter space. This is done through an iterative process that could probably be improved, but in practice is rarely a bottleneck. Although this function must be called, it requires no arguments:

```
# Initialize the walkers
pub.aim_darts()
```
Next, we can actually run the sampler:

```
# Run the sampler
pub.throw_darts(nburn=20000, nsteps=100000)
```
We have told the sampler to run for a burn-in of 20000 and then save the next 100000 steps.

The results of the sampler are saved as part of the DartBoard class. Principal among these are the chains which contain the posterior samples. we will save these to data for further use in post-processing with:

```
# Save the chains
np.save("HMXB_posterior_chains.npy", pub.chains)
```
### **2.2.2 Modeling individual systems**

The only difference between modeling populations and modeling individual systems is the inclusion of observational constraints. This is allowed through a kwargs argument passed to the DartBoard upon initialization. For instance, if we want to model the formation of the LMC high mass X-ray binary LMC X-3, we want to add constraints on the black hole mass  $(M_1 = 6.98 \pm 0.56$   $M_{\odot})$ , the donor mass  $(M_2 = 3.63 \pm 0.57$   $M_{\odot})$ , and the orbital period  $(P_{\rm orb} = 1.7 \pm 1$ days). Our new code now looks like:

```
import numpy as np
import dart_board
import pybse
system_kwargs = {"M1" : 6.98, "M1_err" : 0.56, "M2" : 3.63, "M2_err" : 0.57, "P_orb"
˓→: 1.7, "P_orb_err" : 0.1}
pub = dart_board.DartBoard("BHHMXB",
                           evolve_binary=pybse.evolve,
                           nwalkers=320,
                           system_kwargs=system_kwargs)
pub.aim_darts()
pub.throw_darts(nburn=20000, nsteps=10000)
np.save("LMC-X3_posterior_chains.npy", pub.chains)
```
Notice that the only things that changed are the creation of system\_kwargs, which is then passed as an argument when DartBoard is initialized, and the conversion of "HMXB" to "BHHMXB", to specify that we only care about high mass X-ray binaries with black hole accretors.

Note that uncertainties (assumed to be Gaussian) must be provided along with any observational values, otherwise the likelihood function is ill-defined.

A variety of observational constraints can be included. Look at the function definition for posterior.posterior\_properties for a list and description of the available options.

### **2.2.3 Writing your own prior, likelihood, and posterior functions**

<span id="page-11-2"></span>This section is under construction.

## <span id="page-11-0"></span>**2.3 The DartBoard Class**

## <span id="page-11-1"></span>**2.4 Using Star Formation Histories**

Under Construction

## <span id="page-12-0"></span>**2.5 Importing your own rapid binary evolution code**

#### Under Construction

The default rapid binary evolution code is BSE by [Hurley et al. \(2002\).](http://cdsads.u-strasbg.fr/abs/2002MNRAS.329..897H) We provide python bindings for BSE for integration with dart\_board, see the installation guide for instructions.

copyright and licensing

<span id="page-14-0"></span>Copyright (c) 2017 Jeff J. Andrews & contributors dart\_board is made freely available under the MIT license. If you use dart\_board in your research, please cite [our paper.](http://cdsads.u-strasbg.fr/abs/2017arXiv171011030A)

changelog

<span id="page-16-0"></span>Version 1.0.0 - Feb. 2018

Python Module Index

<span id="page-18-0"></span>d

dart\_board, [8](#page-11-2)

# Index

## <span id="page-20-0"></span>D

dart\_board (*module*), [8](#page-11-3)